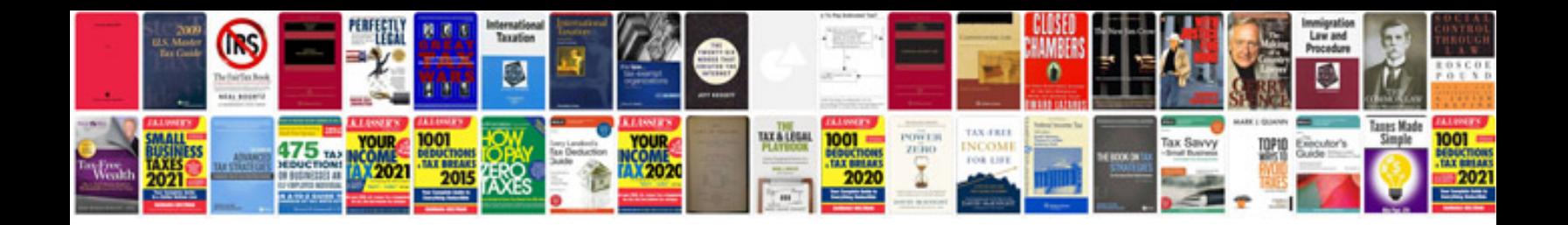

Da form 6791 word document

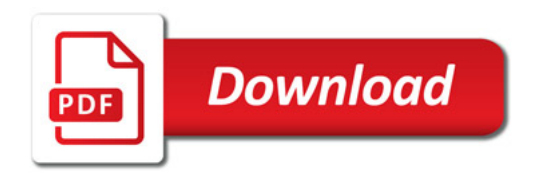

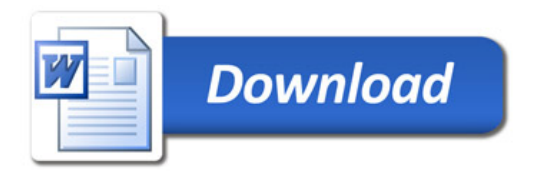